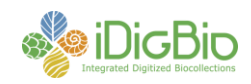

## **Herbarium Digitization Workshop September 16–18, 2012 Host Institution: Valdosta State University**

This workshop is the first in a series of preparation-specific workshops focusing on organizing, launching, and maintaining a biological collections digitization program. The primary goal is to prepare participants with the necessary skills and knowledge to launch or maintain a digitization program individually, through collaboration with an existing Thematic Collections Network (TCN), or through collaboration with iDigBio. The target audience includes herbarium collections managers, curators, and directors.

Workshop content includes: 1) an overview of iDigBio, ADBC, and nationwide digitization activities, 2) how to organize and launch a digitization program, 3) a detailed overview of digitization tasks, 4) hands on use and configuration of camera systems and lighting, 5) an introduction to and overview of several database management systems and related tools, 6) hands-on use/demonstration of several imaging software packages, 7) a consideration of barcodes and file-naming strategies, 8) how to develop effective workflows and protocols, 9) strategies for evaluating hardware and software, 10) a detailed overview of procedures for image and data capture, including a detailed overview of image types, image manipulation, and image conversion, 11) strategies and considerations for georeferencing, including use of online collaborative tools, and 12) methods for moving digitized data to the internet via data aggregators, harvesters, and portals.

Workshop facilitators include:

- Richard Carter, professor of Botany, director of the herbarium at Valdosta State University, and co-PI on a collaborative digitization project with the University of Georgia
- Mike Bevans, imaging expert, digital photographer, and Information Manager for Digitization at the New York Botanical Garden
- Herrick Brown, specimen database specialist, Assistant Botanist with the South Carolina Heritage Program, and Assistant Curator at the University of South Carolina's A. C. Moore **Herbarium**
- Kevin Love, iDigBio's IT Expert
- Joanna McCaffrey, iDigBio's Biodiversity Informatics Manager
- Gil Nelson, iDigBio's digitization specialist, former coordinator of the Deep South Plant Specimen Imaging Project, and co-PI on an NSF-funded digitization project at Tall Timbers Research Station
- Deb Paul, iDigBio's user services specialist, MorphBank expert, and specialist in data migration and harvesting.

The workshop resources Wiki can be found at: [https://www.idigbio.org/wiki/index.php/Digitization\\_Training\\_Workshops](https://www.idigbio.org/wiki/index.php/Digitization_Training_Workshops) All

The workshop's collaborative workshop notes page, which can be edited by all workshop participants, can be found at the following link and via Wiki page, above: <http://tinyurl.com/HerbariumWorkshopNotes>

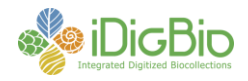

**Agenda Day 1 – September 16, 2012**

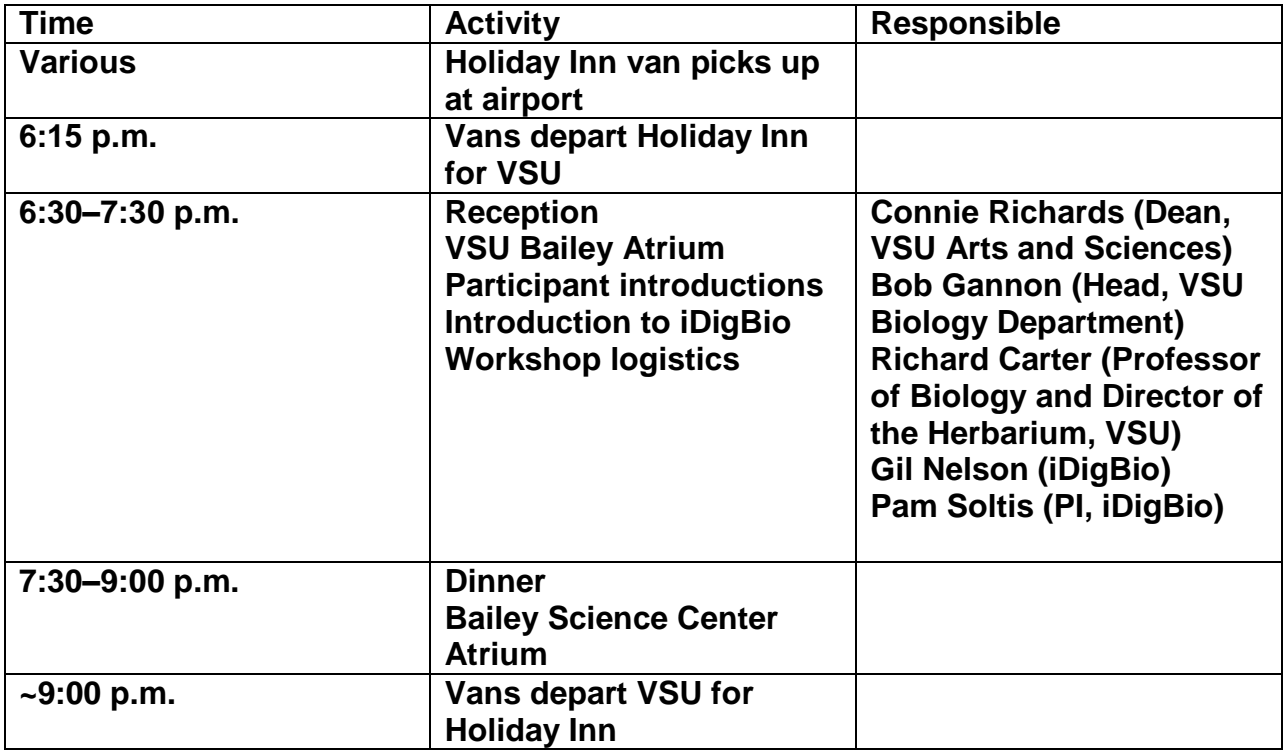

## **Day 2 – September 17, 2012**

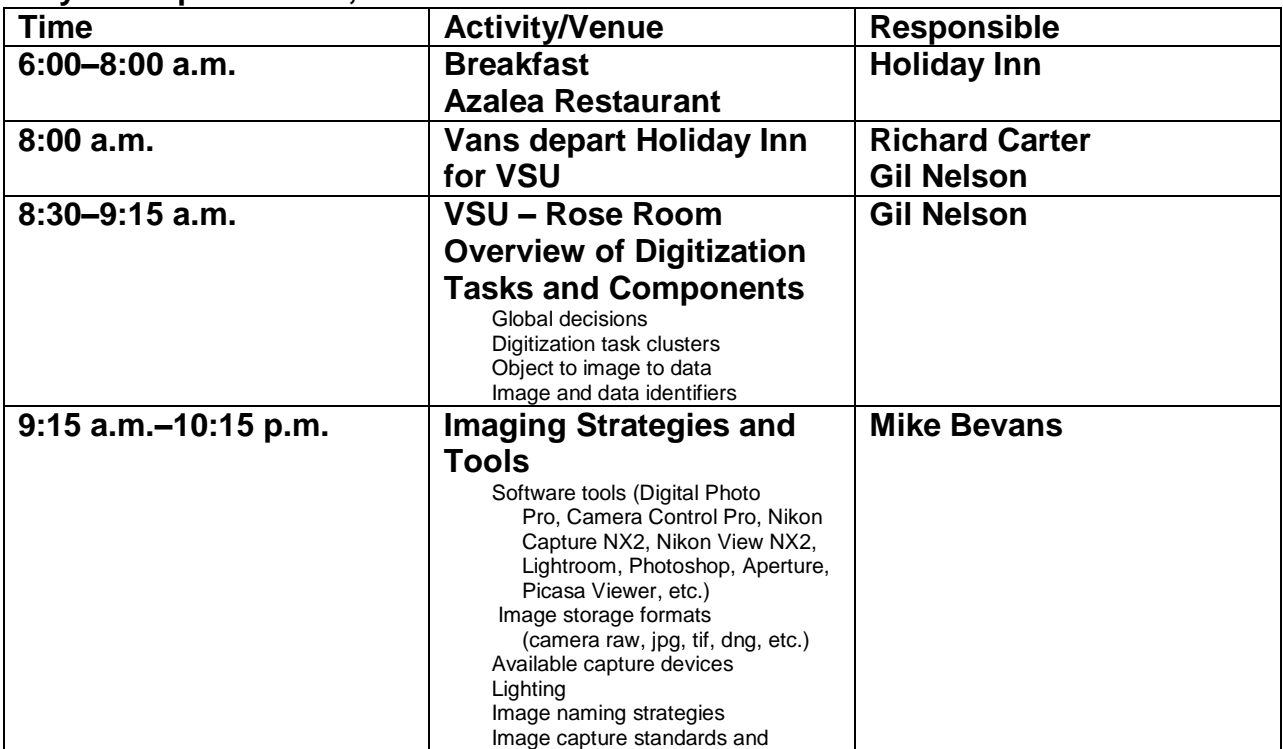

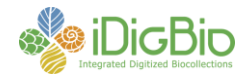

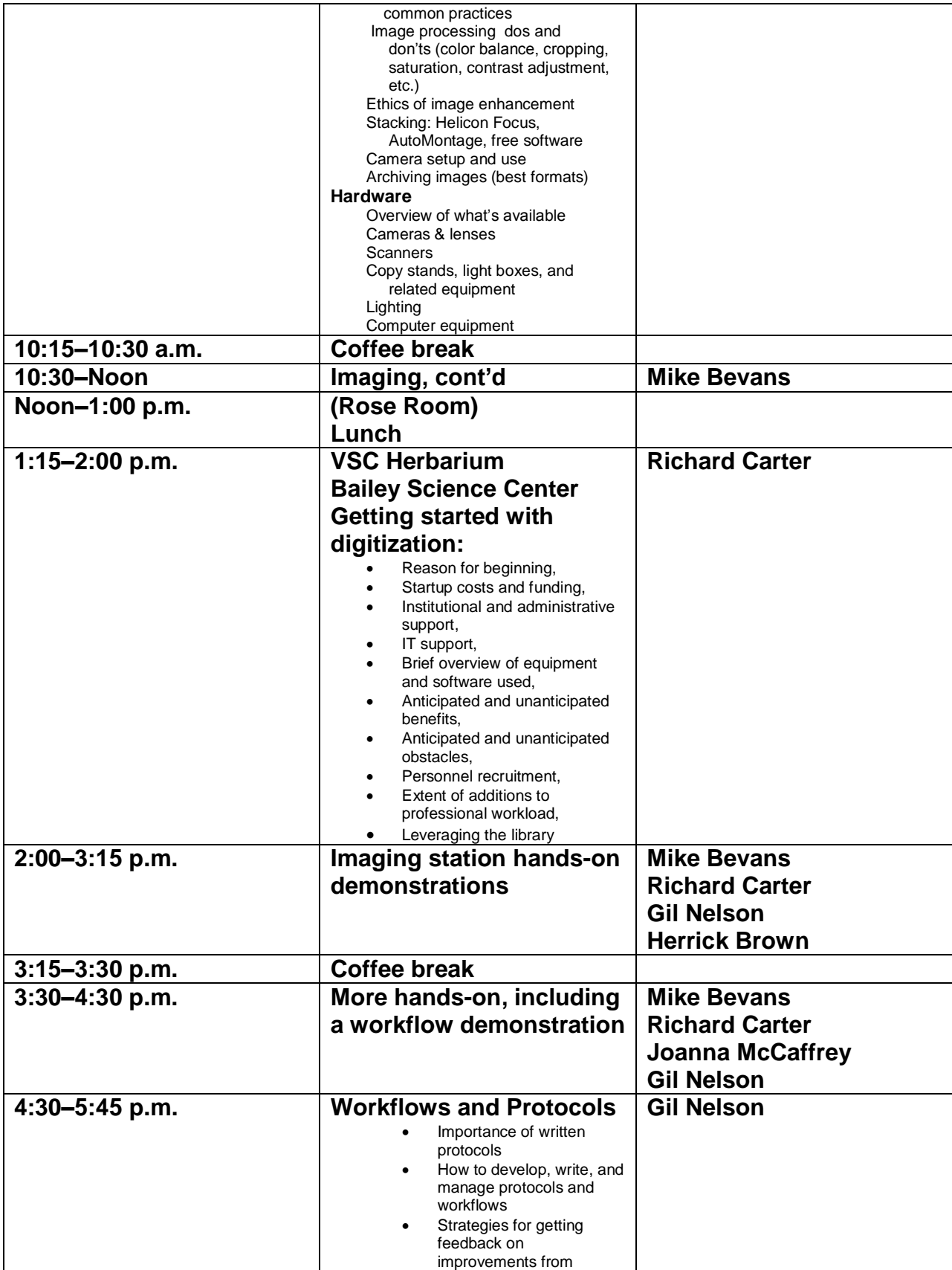

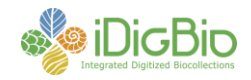

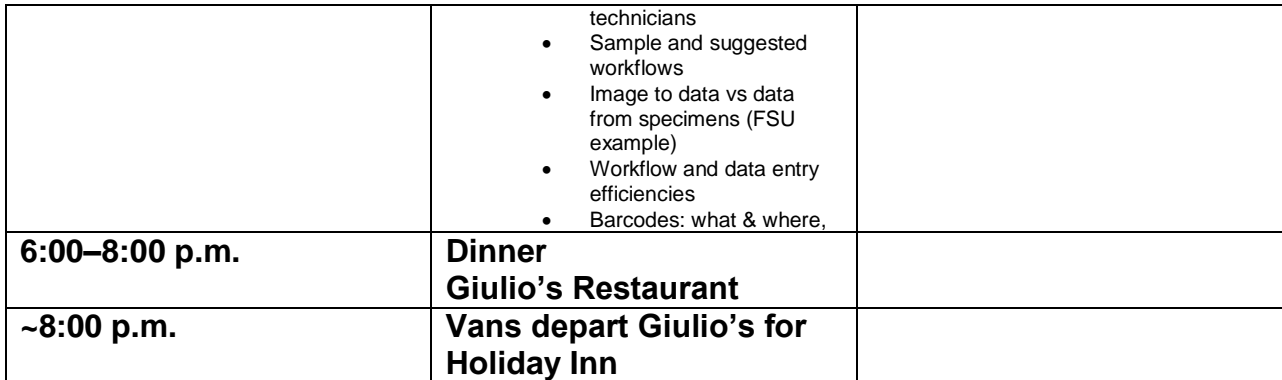

![](_page_3_Picture_244.jpeg)

![](_page_3_Picture_245.jpeg)

![](_page_4_Picture_0.jpeg)

![](_page_4_Picture_71.jpeg)